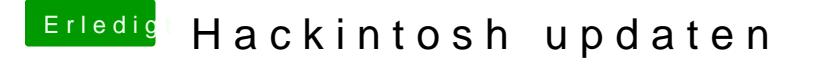

Beitrag von cat8019 vom 2. Oktober 2018, 17:49

Hallo Ralf danke für Info.

Dann habe ich das Problem. Das ich keinen Boot fähigen Stick erstellt bekomme, hab mir diverse A angesehen. Und komme zu keinen Erfolg